# **Solaris Internals Core Kernel Architecture**

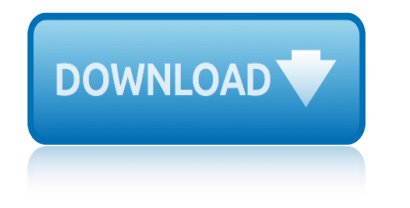

# **solaris internals core kernel pdf**

Oracle acquired Sun Microsystems in 2010, and since that time Oracle's hardware and software engineers have worked side-by-side to build fully integrated systems and optimized solutions designed to achieve performance levels that are unmatched in the industry. Early examples include the Oracle Exadata Database Machine X2-8, and the first Oracle Exalogic Elastic Cloud, both introduced in late 2010.

# **Oracle and Sun Microsystems | Strategic Acquisitions | Oracle**

Single vs multiprocessor systems. Systems with a single processor generally implement multithreading by time slicing: the central processing unit (CPU) switches between different software threads.This context switching generally happens very often and rapidly enough that users perceive the threads or tasks as running in parallel. On a multiprocessor or multi-core system, multiple threads can ...

# **Thread (computing) - Wikipedia**

eBook3000: Free eBooks & Video Tutorials Download. eBook Details: Paperback: 350 pages Publisher: WOW! eBook (July 23, 2018) Language: English ISBN-10: 1788836650 ISBN-13: 978-1788836654 eBook Description: Hands-On Serverless Computing: Deploy functions efficiently using different cloud-based serverless offerings and build, run and orchestrate serverless applications using AWS...

# **eBook3000**

Phrack staff website. Title: Attacking the Core: Kernel Exploitation Notes

#### **Phrack Magazine**

The C10K problem [Help save the best Linux news source on the web -- subscribe to Linux Weekly News!It's time for web servers to handle ten thousand clients simultaneously, don't you think? After all, the web is a big place now.

# **The C10K problem - Kegel**

A new Debug menu entry is added to the Oracle VM VirtualBox application. This menu enables the user to open the debugger console. The VM debugger command syntax is loosely modeled on Microsoft and IBM debuggers used on DOS, OS/2, and Windows.

# **Chapter 12. Troubleshooting - Oracle VM VirtualBox**

Hardening Solaris with Jass. By SeAin Boran www.boran.com/security/sp/Solaris\_hardening4.html. This article presents a concise step-by-step approach to securely ...

# **Hardening Solaris with Jass - Home | Boran Consulting**

A page to summarize my Linux Performance related material.; Slides for my YOW2018 keynote Cloud Performance Root Cause Analysis at Netflix which I delivered in Sydney, Brisbane, and Melbourne (slideshare, PDF, youtube).; I posted FlameScope Pattern Recognition, showing how to interpret the subsecond-offset heatmap view of profile data, and also spoke about this with Martin Spier at the ...

# **Brendan Gregg's Homepage**

In computing, the Direct Rendering Manager (DRM), a subsystem of the Linux kernel, interfaces with the GPUs of modern video cards.DRM exposes an API that user-space programs can use to send commands and data to the GPU, and to perform operations such as configuring the mode

setting of the display. DRM was first developed as the kernel space component of the X Server's Direct Rendering ...

#### **Direct Rendering Manager - Wikipedia**

Phrack staff website.  $==$ Phrack Inc. $==$  Volume 0x0d, Issue 0x42, Phile #0x0F of 0x11  $|-----|$ |=-----=[ Linux Kernel Heap Tampering Detection ...

#### **Phrack Magazine**

Register. If you are a new customer, register now for access to product evaluations and purchasing capabilities. Need access to an account? If your company has an existing Red Hat account, your organization administrator can grant you access.

# **Documentation for Red Hat Products - Red Hat Customer Portal**

Oracle 12c on Twitter. If you have questions or want to post articles about 12c on Twitter, be sure to use the official #DB12c hashtag! yes  $\hat{a} \in \hat{a}$  official hashtag for Oracle Database 12c is #DB12c  $\hat{a} \in \hat{a}$ Oracle Database (@OracleDatabase) June 26, 2013 Did I miss anything?

# **Oracle Database 12c (12.1) Installation and New Features ...**

A PoC for variant 1 that, when running with normal user privileges under a modern Linux kernel with a distro-standard config, can perform arbitrary reads in a 4GiB range [3] in kernel virtual memory on the Intel Haswell Xeon CPU. If the kernel's BPF JIT is enabled (non-default configuration), it also works on the AMD PRO CPU.

# **Project Zero: Reading privileged memory with a side-channel**

La terza derivazione del progetto Windows NT. Windows Vista (Windows NT 6.0), distribuito a novembre 2006 per gli abbonati MSDN, e a fine gennaio 2007 per i clienti retail e OEM. Nel corso del 2008 fu distribuita la versione Server, chiamata Windows Server 2008 e con nome in codice Windows Longhorn Server.; Windows 7 (Windows NT 6.1), precedentemente noto come Windows Vienna, distribuito il 22 ...

#### **Windows NT - Wikipedia**

High performance computing (HPC) by HPE delivers industry-leading solutions for hpc computing with the power to gain competitive edge, innovate and strengthen research.

# **High-Performance Computing Solutions - HPE HPC**

1.1 Overview. Briefly, a boot loader is the first software program that runs when a computer starts. It is responsible for loading and transferring control to an operating system kernel software (such as Linux or GNU Mach). The kernel, in turn, initializes the rest of the operating system (e.g. a GNU system).

#### **GNU GRUB Manual 2.02**

The Utilization Saturation and Errors (USE) Method is a methodology for analyzing the performance of any system. It directs the construction of a checklist, which for server analysis can be used for quickly identifying resource bottlenecks or errors.

#### **The USE Method - Brendan Gregg**

InformationWeek.com: News analysis and commentary on information technology trends, including cloud computing, DevOps, data analytics, IT leadership, cybersecurity, and IT infrastructure.

# **InformationWeek, serving the information needs of the ...**

 $a \in \text{S}$ Discovering Oracle database 12c targets (CDB, PDB) in Cloud Control 12ca $\in \text{S}$  -

# **solaris internals core kernel architecture**

 $e_i$ ¶å°-Oracle数敮敢夕ä "å®¶çš"技术啚æ- $\ddagger$  - è¯--檀软ä»¶æ---ä «ç½'ç«™

# **Discovering Oracle database 12c targets (CDB, PDB) in ...**

Chapter 2. Introduction. Welcome, gentle reader. This document hopes to enlighten you on how to do more with Linux 2.2/2.4 routing. Unbeknownst to most users, you already run tools which allow you to do spectacular things.

# **Linux Advanced Routing & Traffic Control HOWTO**

living legacy historic architecture of lotus international 43 architecture and the muses louise bourgeois' spider : the architecture of art-writing little kernel cookbook living architecture gothic lucia di lammermoor score paper looking at architecture by paine, roberta m. local scores living animals of the bible encore edition ser. lucia di lammermoor in full score lost architectures lotus internat[ional, no 52: landscape architecture: landscape ar](http://images.artid.com/lotus_international_43_architecture_and_the_muses.pdf)chitecture low virtues the value of [human scale architecture to birmingh](http://images.artid.com/living_legacy_historic_architecture_of.pdf)am urbanism alabama mackintosh architecture: t[he complete buildings and s](http://images.artid.com/louise_bourgeois_spider_the_architecture_of_art_writing.pdf)[electe](http://images.artid.com/looking_at_architecture_by_paine_roberta_m.pdf)d projects lutah maria riggs [a woman in architectur](http://images.artid.com/little_kernel_cookbook.pdf)e 19211980 [lucia di lamm](http://images.artid.com/living_architecture_gothic.pdf)[ermoor vocal score cloth](http://images.artid.com/lucia_di_lammermoor_score_paper.pdf) looking at [architecture with ruskin](http://images.artid.com/looking_at_architecture_by_paine_roberta_m.pdf) lorfeo score [living m](http://images.artid.com/lotus_international_no_52_landscape_architecture_landscape_architecture.pdf)[achines bauhaus architecture as sexual ideolo](http://images.artid.com/living_animals_of_the_bible_encore_edition_ser.pdf)[gy](http://images.artid.com/lotus_international_no_52_landscape_architecture_landscape_architecture.pdf) [love's architecture :](http://images.artid.com/lucia_di_lammermoor_in_full_score.pdf) [devot](http://images.artid.com/lucia_di_lammermoor_in_full_score.pdf)[ional modes in se](http://images.artid.com/lost_architectures.pdf)venteenth-century english poetry liv[ing architecture : frank lloyd wright a](http://images.artid.com/mackintosh_architecture_the_complete_buildings_and_selected_projects.pdf)[nd taliesin architects](http://images.artid.com/low_virtues_the_value_of_human_scale_architecture_to_birmingham_urbanism_alabama.pdf) [logistic](http://images.artid.com/mackintosh_architecture_the_complete_buildings_and_selected_projects.pdf)[s](http://images.artid.com/low_virtues_the_value_of_human_scale_architecture_to_birmingham_urbanism_alabama.pdf) [and manufacturing outsourcing harneb your core com](http://images.artid.com/lutah_maria_riggs_a_woman_in_architecture_19211980.pdf)petencies logic and architecture synthesis locus [distributed system archi](http://images.artid.com/looking_at_architecture_with_ruskin.pdf)[tecture, the](http://images.artid.com/lorfeo_score.pdf) l[ouis and bebe barron](http://images.artid.com/living_machines_bauhaus_architecture_as_sexual_ideology.pdf)'[s forbidden planet : a film score gu](http://images.artid.com/living_machines_bauhaus_architecture_as_sexual_ideology.pdf)[ide](http://images.artid.com/lucia_di_lammermoor_vocal_score_cloth.pdf) lost [russia:](http://images.artid.com/looking_at_architecture_with_ruskin.pdf) photographing the ruins of russian architecture louisiana capitol its art and architecture mada[ma butterfly vocal sc](http://images.artid.com/loves_architecture_devotional_modes_in_seventeenth_century_english_poetry.pdf)ore 4 [cd box set bonzo goro and second leads edition](http://images.artid.com/loves_architecture_devotional_modes_in_seventeenth_century_english_poetry.pdf) lotus int[ernational: quarterly architectural review, architecture in](http://images.artid.com/living_architecture_frank_lloyd_wright_and_taliesin_architects.pdf) engineering, no. 46 [los angeles: the architecture of four ecologies](http://images.artid.com/logistics_and_manufacturing_outsourcing_harneb_your_core_competencies.pdf) luckm[ann's core principles and practi](http://images.artid.com/logic_and_architecture_synthesis.pdf)[ce o](http://images.artid.com/lost_russia_photographing_the_ruins_of_russian_architecture.pdf)f [medical-surgical nursing](http://images.artid.com/locus_distributed_system_architecture_the.pdf)

solaris internals core kernel pdforacle and sun microsystems | strategic acquisitions | oraclethread (computing) - wikipediaebook3000phrack magazinethe c10k problem - kegelchapter 12. troubleshooting - oracle vm virtualboxhardening [solaris with jass - home | boran](http://images.artid.com/solaris_internals_core_kernel_pdf.pdf) [consultingbrendan gregg](http://images.artid.com/oracle_and_sun_microsystems_strategic_acquisitions_oracle.pdf)'[s homepagedirec](http://images.artid.com/oracle_and_sun_microsystems_strategic_acquisitions_oracle.pdf)t rendering manager - wikipediaphrack magazinedocumentation for red hat products [red hat customer port](http://images.artid.com/oracle_and_sun_microsystems_strategic_acquisitions_oracle.pdf)[aloracle database 12c \(12.1\) i](http://images.artid.com/thread_computing_wikipedia.pdf)[nstallati](http://images.artid.com/ebook3000.pdf)[on and new feat](http://images.artid.com/phrack_magazine.pdf)[ure](http://images.artid.com/the_c10k_problem_kegel.pdf)[s](http://images.artid.com/hardening_solaris_with_jass_home_boran_consulting.pdf) [...project zero: rea](http://images.artid.com/the_c10k_problem_kegel.pdf)[ding privileged memory with a side-channelwindows](http://images.artid.com/chapter_12_troubleshooting_oracle_vm_virtualbox.pdf) nt [wikipediahigh-performance com](http://images.artid.com/direct_rendering_manager_wikipedia.pdf)[p](http://images.artid.com/hardening_solaris_with_jass_home_boran_consulting.pdf)[uting solution](http://images.artid.com/phrack_magazine.pdf)[s](http://images.artid.com/brendan_greggs_homepage.pdf) [- hpe hpcgnu grub manual 2.02the](http://images.artid.com/documentation_for_red_hat_products_red_hat_customer_portal.pdf) [use method - brendan gr](http://images.artid.com/documentation_for_red_hat_products_red_hat_customer_portal.pdf)[egginformationweek, serving the information needs of the](http://images.artid.com/oracle_database_12c_12_1_installation_and_new_features.pdf) [...](http://images.artid.com/oracle_database_12c_12_1_installation_and_new_features.pdf)[discovering oracle database 12c targets \(cdb, pdb\) in ...li](http://images.artid.com/project_zero_reading_privileged_memory_with_a_side_channel.pdf)[nux advanced](http://images.artid.com/windows_nt_wikipedia.pdf) [routing &](http://images.artid.com/windows_nt_wikipedia.pdf) [amp; traffic control howto](http://images.artid.com/high_performance_computing_solutions_hpe_hpc.pdf)

[sitemap index](http://images.artid.com/linux_advanced_routing_traffic_control_howto.pdf)

[Home](http://images.artid.com/sitemap.xml)